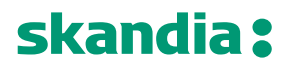

**Page** 1/11

**Date** 3 May, 2019

**Version** 1.01

### **Skandiabanken Technical documentation Open Banking**

### *1 Background*

The purpose of this document is to help TPP developers to understand our Open banking-solution. This documentation will be continuously updated, and information will be added or changed over time.

### *2 Test environment and sandbox*

#### *2.1 General information*

We currently offer test with static mocked data for three operations of the AIS-services.

Dynamic tests including PIS, SCA and eIDAS will be available in an iterative manner.

#### *2.2 Sandbox with static data*

Testing with static mocked data is performed by calling the endpoints from Postman or your client of choice. Note that responses are static, you will get the same response regardless of input.

The endpoint is anonymously exposed:

- No registration of TPP in Portal etc
- No use of eIDAS certificate or OAuth2 tokens
- No use of SCA for PSU

HTTPS is the only supported protocol in the static mocked services.

Note: The response will include two product specific headers, X-RateLimit-Limit and X-RateLimit-Remaining that should be ignored.

The following operations for AIS in mocked service are currently available:

- Read Account List
- Read Balance
- Read transaction list of an account

General information for all static AIS operations: Host: api.test.skandia.se Schemes: https Basepath: /open-banking/sandbox

For each operation in this document you will find an example for calling the static test operation.

PIS operations will be available later.

**Page** 2/11

### *3 Authentication and authorization of TPP*

### *3.1 Production*

A TPP must be approved by local NCA (FI in Sweden) as an AISP or PISP to gain access to production environments. A TPP must obtain a Qualified eIDAS certificate from a QTSP. Upon registration in our developer portal you as a TPP will have to upload the certificate. The validity of the certificate will be checked by us on a regular basis.

### *3.2 Test*

In test environment an eIDAS certificate is not necessary. It is currently not possible to test with eIDAS certificate.

### *4 Authentication of PSU (SCA)*

### *4.1 Production*

SCA of the PSU is performed with Swedish BankID. We use a redirect solution for this.

### *4.2 Test*

Currently it is not possible to test SCA.

### *4.3 Security*

In the production environment, to be able to invoke an API, you are required to obtain an access token following the Authorization Code Grant flow of the OAuth2 specification.

Security features and requirements will be clarified further shortly.

### *5 AIS-operations*

AIS-operations can be called by a TPP regulated as an AISP.

To call the AIS service you need an OAuth2 token which will contain the ID of the PSU.

The AIS will allow a TPP to access all payments accounts for a given PSU. Only the account owner can give consent to an account. We do not offer shared ownership of accounts.

A customer AIS-consent will give a TPP access to the customer's payment accounts (present and future created) for 90 days.

We follow the Berlin-group standard NextGenPSD2.

### *5.1 Read Account List*

The operation will return a list of all payment accounts owned by a given PSU.

### *5.1.1 Request description*

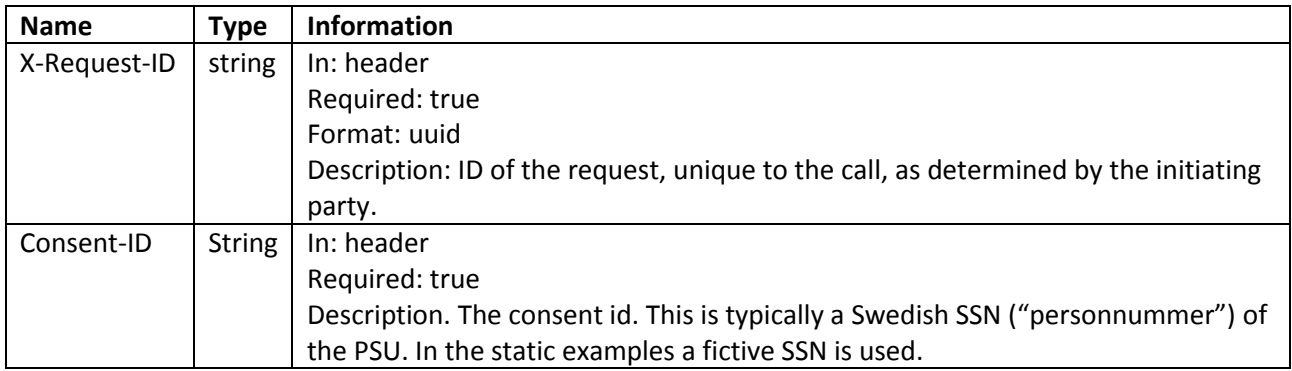

### **Request example (static tests)**

Host: api.test.skandia.se Schemes: https Basepath: /open-banking/sandbox Method: GET Path: /v1/accounts

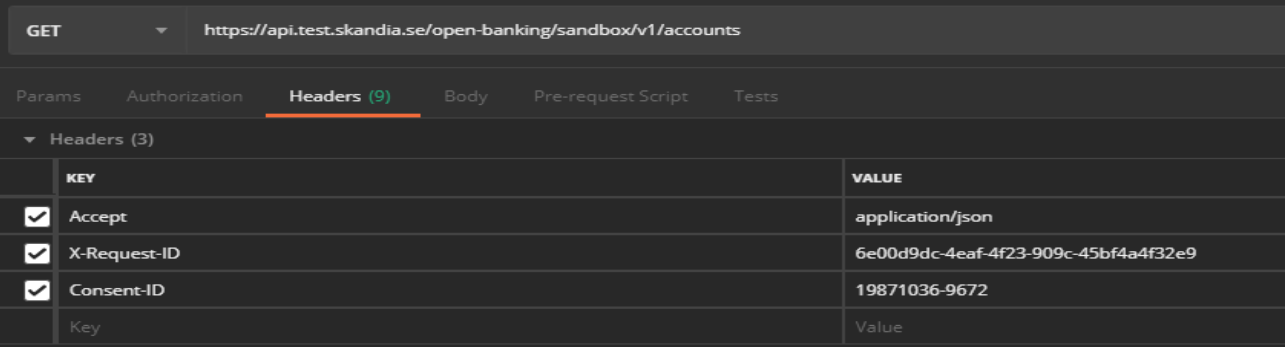

### *5.1.2 Response description*

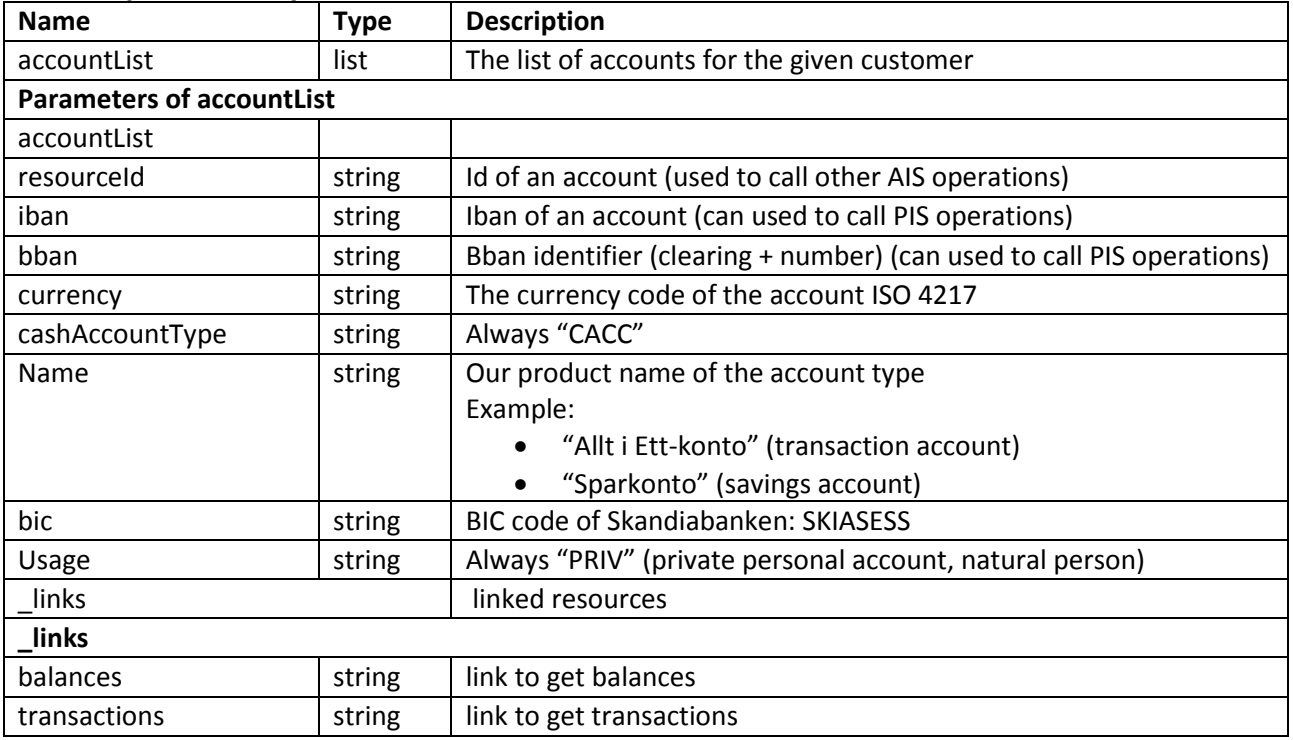

**Page** 5/11

### *5.2 Read Balance*

The Operation will return the balances of an account.

### *5.2.1 Request description*

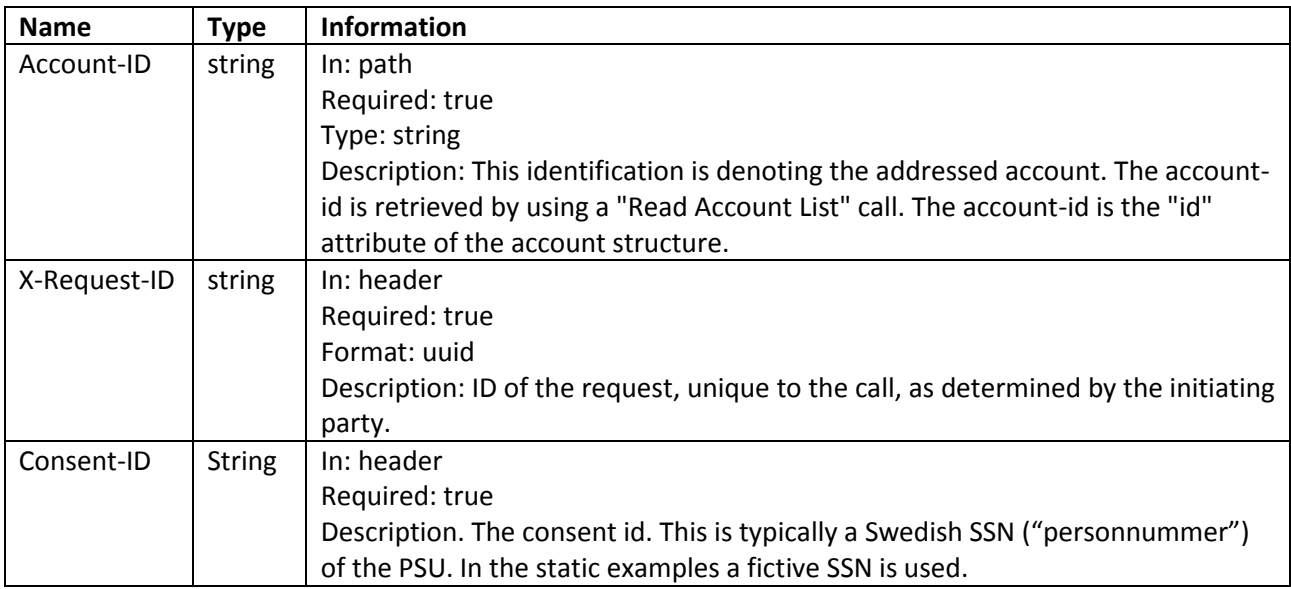

### **Request example (static tests)**

Host: api.test.skandia.se Schemes: https Basepath: /open-banking/sandbox Method: GET Path: /v1/accounts/{account-id}/balances

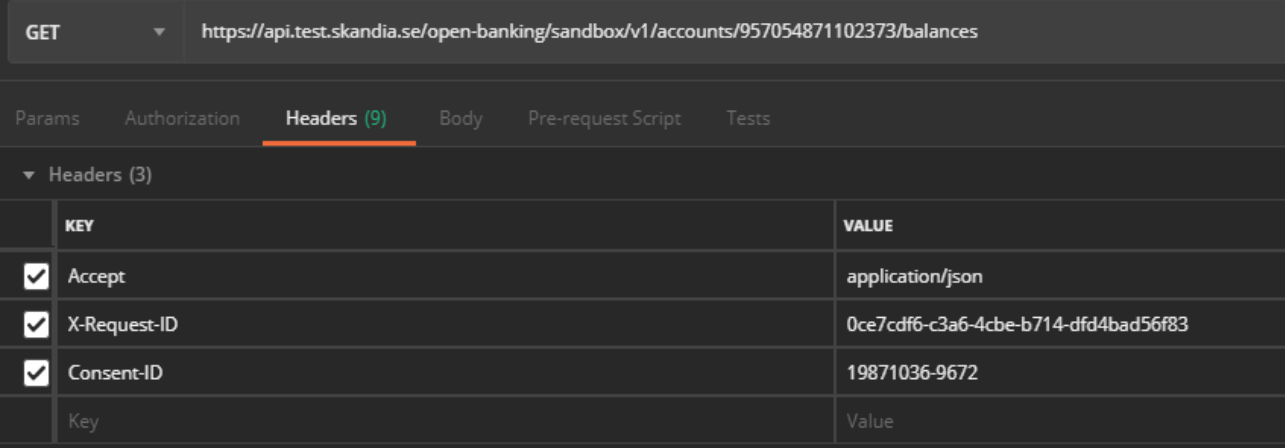

### **Response description**

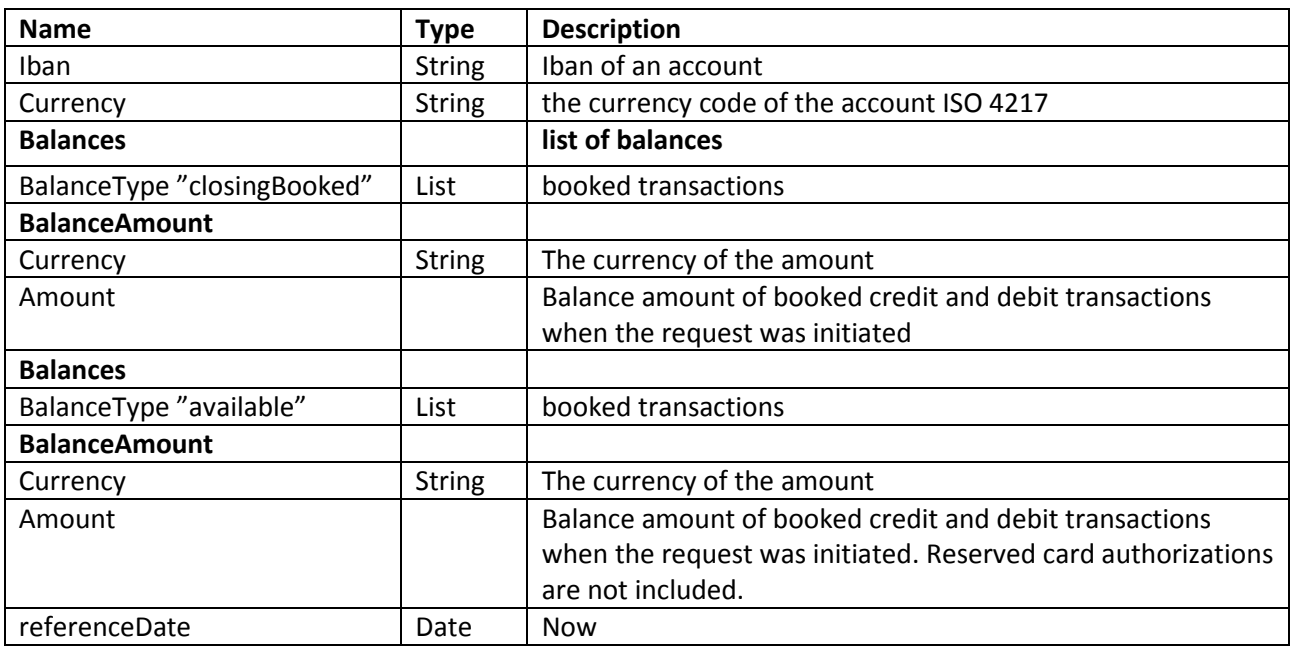

**Page** 7/11

### *5.3 Read transaction list of an account*

The operation will return a list of booked or pending transaction for a given account. Booked payments are definite booked transactions. Pending transactions are future payments (future transfers, future bill payments etc). Note that reserved card authorizations are currently not delivered in the service.

### *5.3.1 Request description*

The below parameters are the only required parameters.

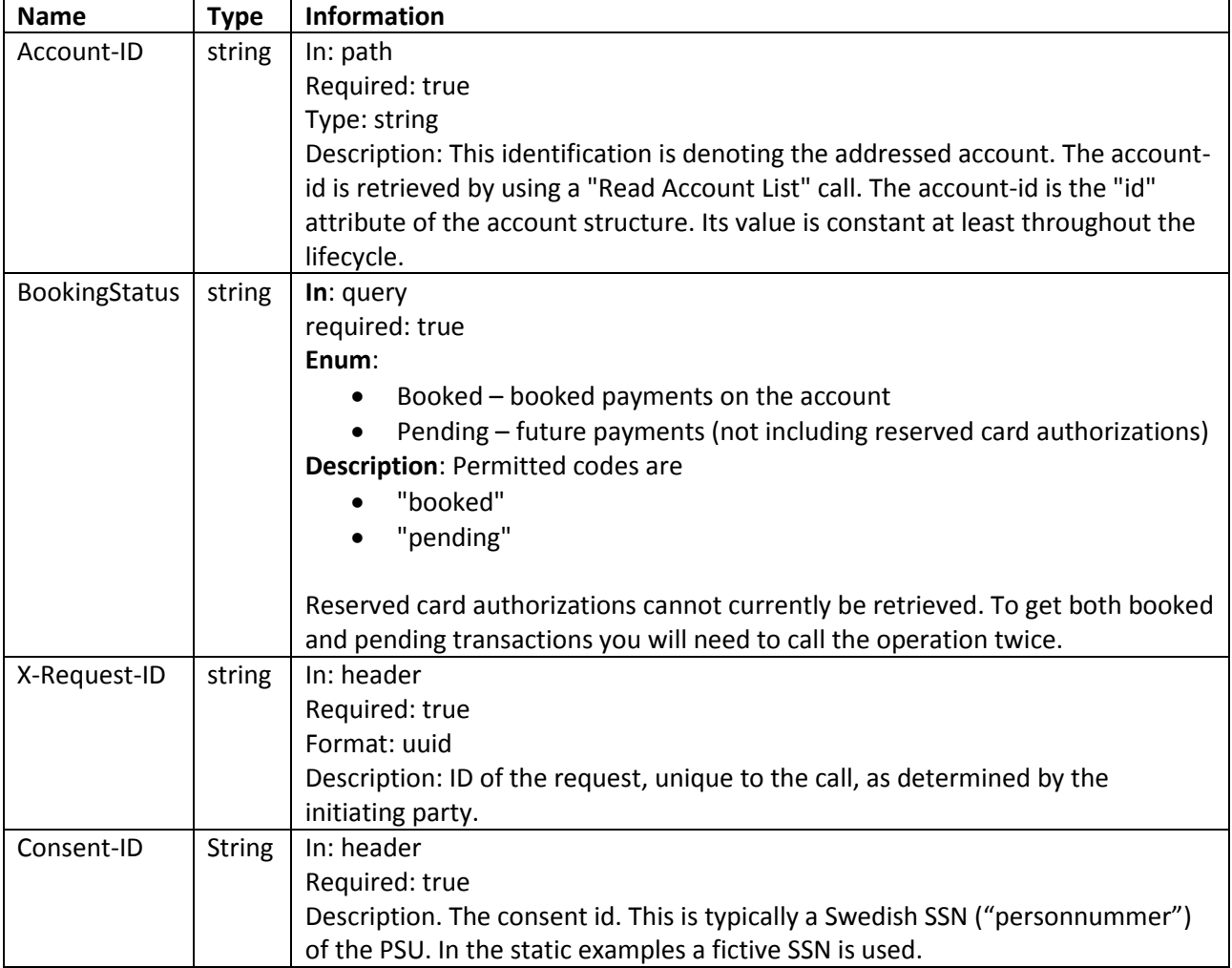

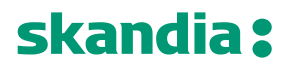

**Page** 8/11

### **Request example (static tests)**

Host: api.test.skandia.se Schemes: https Basepath: /open -banking/sandbox Method: GET Path: /v1/accounts/{account -id}/transactions

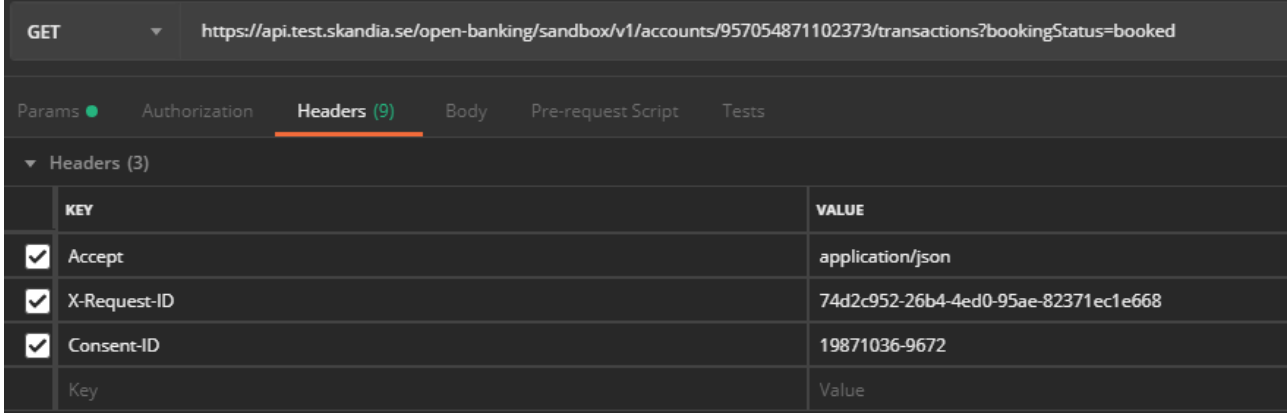

**Page** 9/11

### *5.3.2 Response description*

Information for each transaction will differ depending on payment type.

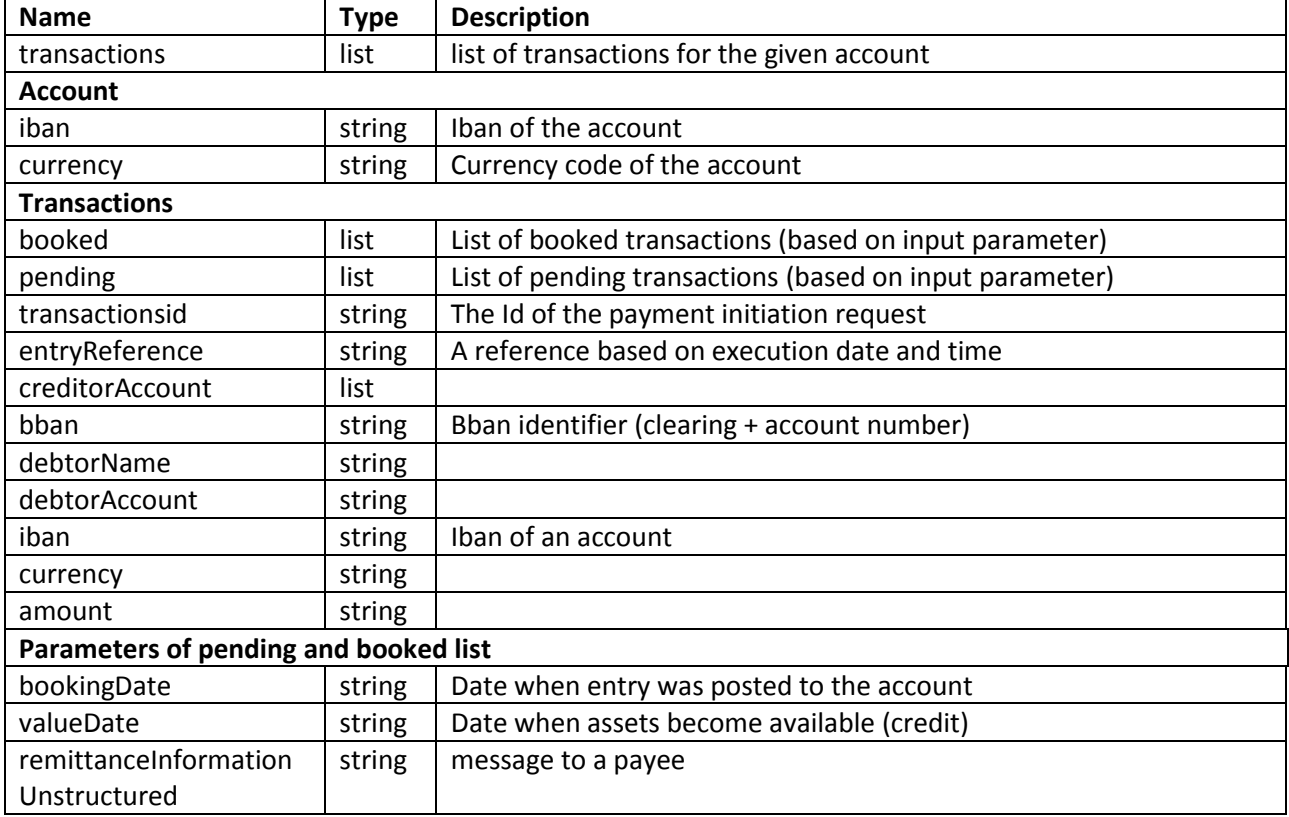

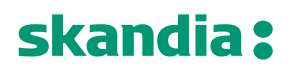

**Page** 10/11

### *5.4 PIS-operations*

Documentation for PIS is currently not available.

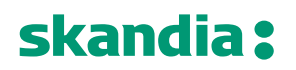

### *6 Document revision history*

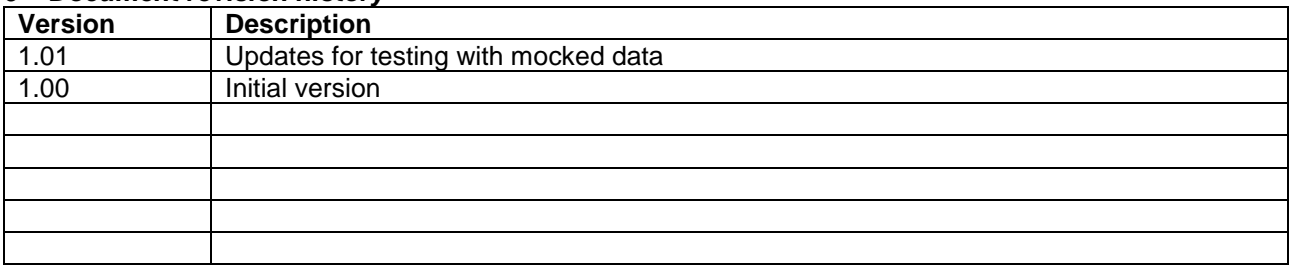